# **pytest-statsd Documentation**

*Release 1.1.6*

**John Lane**

**Nov 30, 2018**

## Contents:

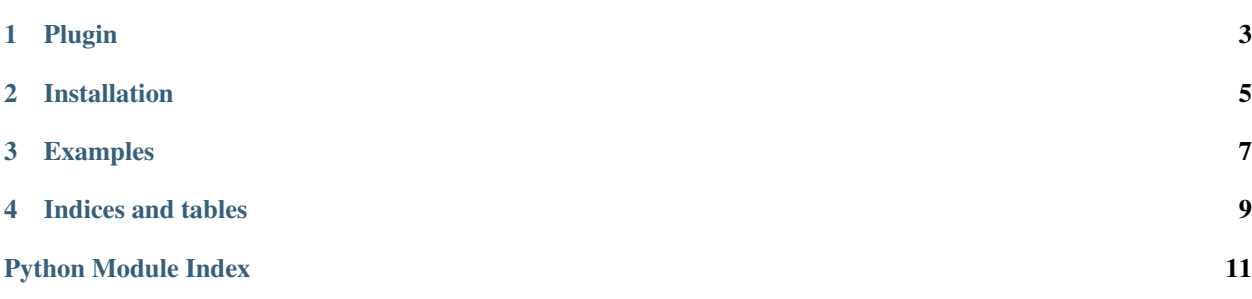

## Plugin

<span id="page-6-1"></span><span id="page-6-0"></span>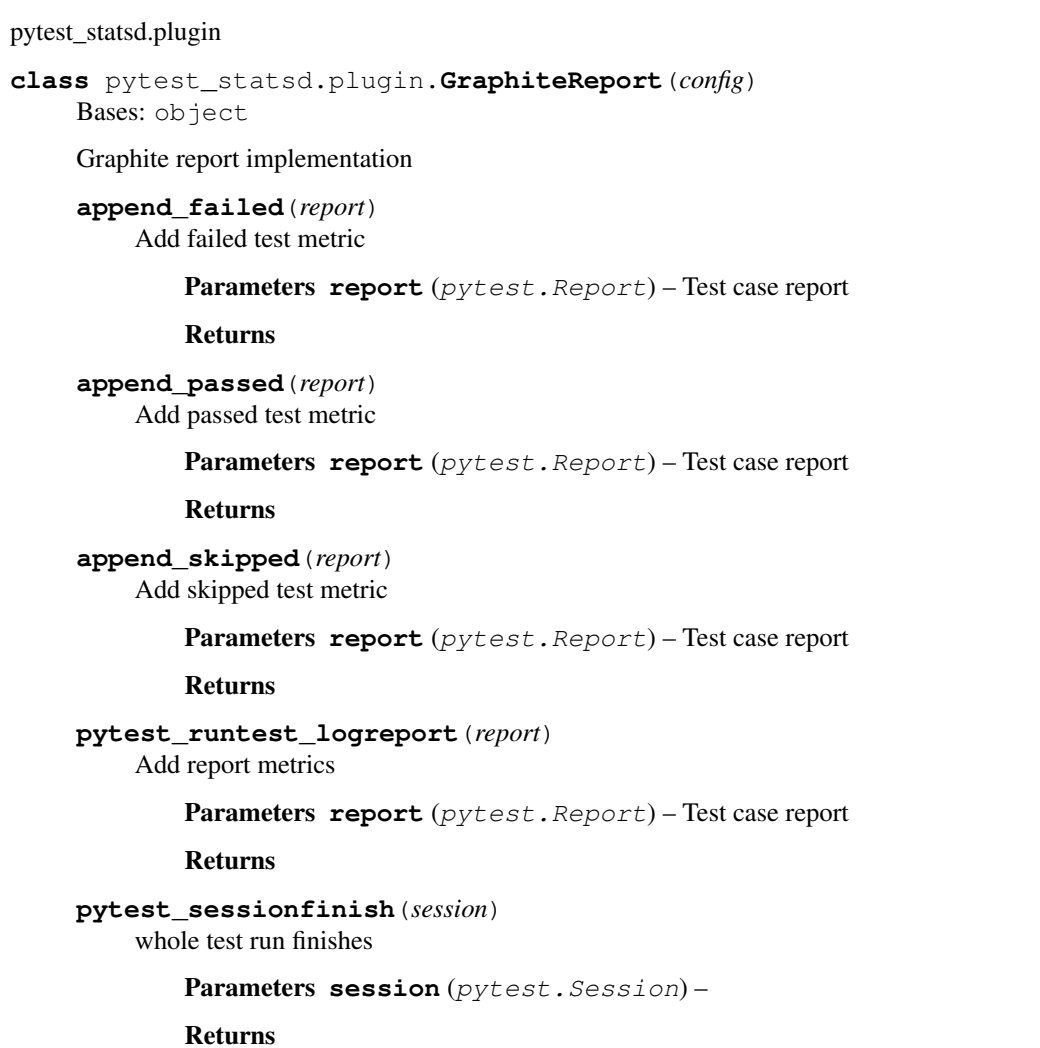

#### <span id="page-7-0"></span>**pytest\_sessionstart**(*session*) before test run begins

Parameters session (pytest. Session) -

Returns

**pytest\_terminal\_summary**(*terminalreporter*) add additional section in terminal summary reporting

Parameters **terminalreporter** –

Returns

pytest\_statsd.plugin.**pytest\_addoption**(*parser*)

Parameters **parser** –

Returns

pytest\_statsd.plugin.**pytest\_configure**(*config*)

Parameters **config** –

Returns

pytest\_statsd.plugin.**pytest\_unconfigure**(*config*)

Parameters **config** –

Returns

### Installation

#### <span id="page-8-0"></span>Install through pip:

pip install pytest-statsd

#### Install from source:

cd /path/to/source/pytest-statsd python setup.py install

### Examples

<span id="page-10-0"></span>To simply run using default the configuration, use:

pytest --stats-d tests/

If there is a need to configure where to sent results to other than *localhost:8125*, use:

pytest --stats-d --stats-host http://myserver.com --stats-port 3000 tests/

You can also prefix your results if you plan on having multiple projects sending results to the same server:

pytest --stats-d --stats-prefix myproject test/

Indices and tables

- <span id="page-12-0"></span>• genindex
- modindex
- search

Python Module Index

<span id="page-14-0"></span>p pytest\_statsd.plugin, [3](#page-6-0)

### Index

## A

append\_failed() (*pytest\_statsd.plugin.GraphiteReport method*), [3](#page-6-1) append\_passed() (*pytest\_statsd.plugin.GraphiteReport method*), [3](#page-6-1) append\_skipped() (*pytest\_statsd.plugin.GraphiteReport method*), [3](#page-6-1)

## G

GraphiteReport (*class in pytest\_statsd.plugin*), [3](#page-6-1)

### P

```
pytest_addoption() (in module
       pytest_statsd.plugin), 4
pytest_configure() (in module
       pytest_statsd.plugin), 4
pytest_runtest_logreport()
       (pytest_statsd.plugin.GraphiteReport method),
       3
pytest_sessionfinish()
       (pytest_statsd.plugin.GraphiteReport method),
       3
pytest_sessionstart()
        (pytest_statsd.plugin.GraphiteReport method),
        3
pytest_statsd.plugin (module), 3
pytest_terminal_summary()
       (pytest_statsd.plugin.GraphiteReport method),
       4
pytest_unconfigure() (in module
       pytest_statsd.plugin), 4
```